## **DISTRIBUTION OF REVENUE - BY CATEGORY**

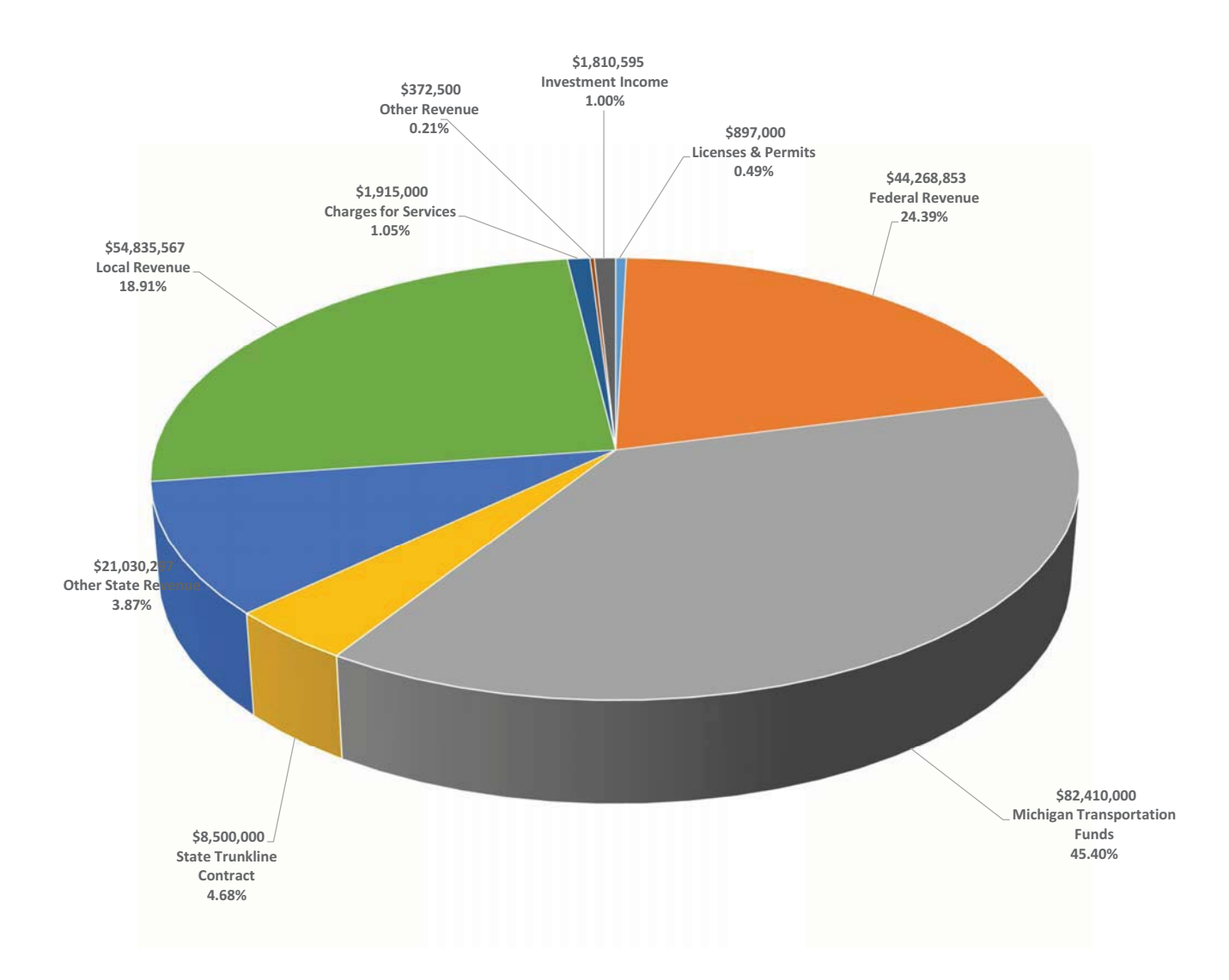